## **CARE4 MODULE NAME: PCS**

## **Topics: Printing List of Patients**

**Overview:** Request for ability to print a report for patient lists From Administration>Registration>Custom Reports> **Census:** Nursing Unit Census Detail (Current)

| Clinical Administrative Ancillary Financial Ambulatory Info Systems Message/Task System CGMH Reports | Abstracting/Case Mix  Care Manager Community Wide Scheduling Health Information Management Medical Records Management Management | Registration Management Desktop<br>Bed Management Desktop<br>Environmental Services Desktop<br>Statistical Desktop<br>View Bed Board<br>Facility Directory<br>Reports |   | Census: Nursing Unit Census Detail (Current)<br>Census: Nursing Unit Census - RVH PSA and ALC Plag<br>Census: Census List Alpha Inpatient<br>Census: Current Census Allergies<br>Census: Current Census Insurance<br>Census: Current Census Report By Room And Bed<br>Census: Current Census Outside RVH PSA<br>Census: Inpatient Chaplancy Census - HW |
|----------------------------------------------------------------------------------------------------|----------------------------------------------------------------------------------------------------|----------------------------------------------------------------------------------------------------|---|----------------------------------------------------------------------------------------------------|
| GBGH Reports                                                                                         | Quality Management                                                                                                    | Custom Reports                                                                                                    | _ | Daily Ambulatory Care Clinic Statistics                                                                                                    |

You will be prompted to enter:

- Facility or site
- Location
- Room (can enter room-bed as well)

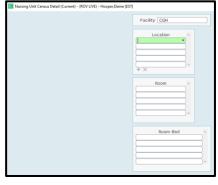

## The patient list can then be printed – it includes:

Location Room & Bed Patient Name Account MRN # Visit Reason Resuscitation Status Isolation Status Falls Risk Braden Score Diet

| Room-Bed                     | Patient Name                            | Account #        | Med Rec #                                  | AdmDate LOS Serv            | SexAge Resus Status                               |
|------------------------------|-----------------------------------------|------------------|--------------------------------------------|-----------------------------|---------------------------------------------------|
| Location M.                  | GH<br>MEDICAL Medical Floor - 1st Floor |                  |                                            |                             |                                                   |
| 101-B                        |                                         | MA00 /22         |                                            | 07/02/2022 7 MED            |                                                   |
| ALC:<br>Attend Phys:         |                                         |                  | cautions Required<br>hydration, Metastatic | Braden Score14<br>Rectal CA | Fall Risk Score3 RVH PSANo<br>Accomod Request: WA |
| Entry Code:<br>Mobility Ord: | Emergency                               |                  |                                            |                             |                                                   |
| Diet:                        | Regular Diet (M)                        |                  |                                            |                             |                                                   |
| 101-A                        |                                         | MA000 22         | M00                                        | 10/02/2022 4 MED            |                                                   |
| ALC:                         |                                         |                  | cautions Required                          | Braden Score17              | Fall Risk Score 2 RVH PSANo                       |
| Attend Phys:                 |                                         | Visit Reason: CH | F                                          |                             | Accomod Request: WA                               |
| Entry Code:                  | Emergency                               |                  |                                            |                             |                                                   |
| Mobility Ord:                |                                         |                  |                                            |                             |                                                   |
| Diet:                        | Diabetic Diet (M)                       |                  |                                            | 10/00/0000 10/00            |                                                   |
| 103-A                        |                                         | MA000 /22        | MO                                         | 13/02/2022 1 MED            |                                                   |
| ALC:<br>Attend Phys:         |                                         |                  | cautions Required<br>I, Confusion, General | Braden Score12              | Fall Risk Score: RVH PSANo<br>Accomod Request: WA |
| Entry Code:                  | Emergency                               | VISIT Reason: UI | i, Confusion, General                      | Weakness                    | Accomod Request: WA                               |
| Mobility Ord:                | Lifeigency                              |                  |                                            |                             |                                                   |
| Diet:                        | Full Fluid Diet (M)                     |                  |                                            |                             |                                                   |
| 103-B                        | rui nuu bicc(n)                         | MA000C i/22      | M00(                                       | 29/01/2022 16 MED           | M 54 NO Resuscitation                             |
| ALC:                         | ALC Designation(Original)               |                  | cautions Required                          | Braden Score13              | Fall Risk Score: RVH PSANo                        |
| Attend Phys:                 |                                         |                  | poglycemia and Decr                        |                             | Accomod Request: WA                               |
| Entry Code:                  | Emergency                               |                  |                                            |                             |                                                   |
| Mobility Ord:                |                                         |                  |                                            |                             |                                                   |
| Diet:                        | Diabetic Diet (M)                       |                  |                                            |                             |                                                   |

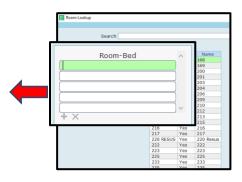

# MRP

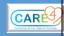